It takes time to absorb new information and getting too much all at once can be confusing. It could take a couple of repeats before it sinks in.

 As the introductory talk at the first meeting of the new season, visitors to the club were warmly welcomed and assured that each would be given the opportunity to progress at a speed that would be comfortable for him or her.

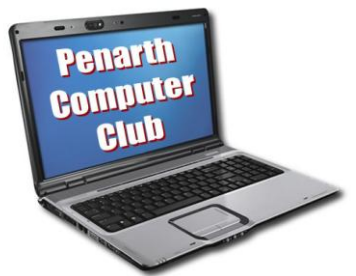

 It was also emphasised that the club is friendly and members do not take themselves too seriously. Most importantly the club aims to direct its programme to respond the needs of the members.

 The introduction briefly covered the way in which the club operates and then noted that in response to demand, there would be more opportunity to ask questions and to discuss problems of immediate concern to members - starting there and then. Similarly, the programme would be more loosely arranged. Members can keep up to date on programme adjustments on our website.

 One question was "Which computer should I buy?" Mike J helpfully suggests writing out what you want the machine to do for you and bringing the result for more detailed discussion. Some help is on or website (Forum pages. See 20th June 2010, "Choosing a computer.")

 Other questions concerned problems identified by error messages (pleased to note that the error messages had be brought along).

 As is often the case, although we were unable to give a definitive solution to the problem, we were able to offer thoughts on how to approach it. The very fact that it is being discussed means that people are getting to know a bit more about computing.

 For instance, one error message indicated an inability to find a DLL file (I.e. a file named *Something.DLL*). The DLL stands for Dynamic Link Library and every computer will have many such files

 Each DLL contains the code to carry out a small task and is designed to be available to any application. This is more efficient than having to include the same code wherever it is needed – each application simply calls for it from where it is stored on the computer.

 The questioner had been deleting unwanted programmes from his machine and somehow the file had been deleted although it was still wanted. It shouldn't happen, but some applications are not as good as they should be about uninstalling themselves.

 There were several things he could try, from using a restore point (if he has one) to Googling the filename and finding a copy to download and add to his computer. If a particular application is unable to find it, re-installing the original application might re-install a copy of the DLL.

 That leads on to another topic on how to deal with installing applications from random sources and be able to forestall that sort of problem in the first place – but that is for another time.

Our next meeting is on Tuesday  $25<sup>th</sup>$  September 2012. Doors open at 7.30 pm for an 8.00 pm start. In a change of programme, Kevin S will be showing how to get the best from eBay online.

For more programme information visit our website at penarthcomputerclub.co.uk